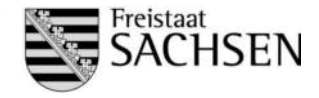

## **Anlage Nachpflanzung bei anerkannten Fällen höherer Gewalt und außergewöhnlichen Umständen für Teilvorhaben der Anlage von Landschaftsstrukturelementen nach dem Fördergegenstand F der RL NE/2014**

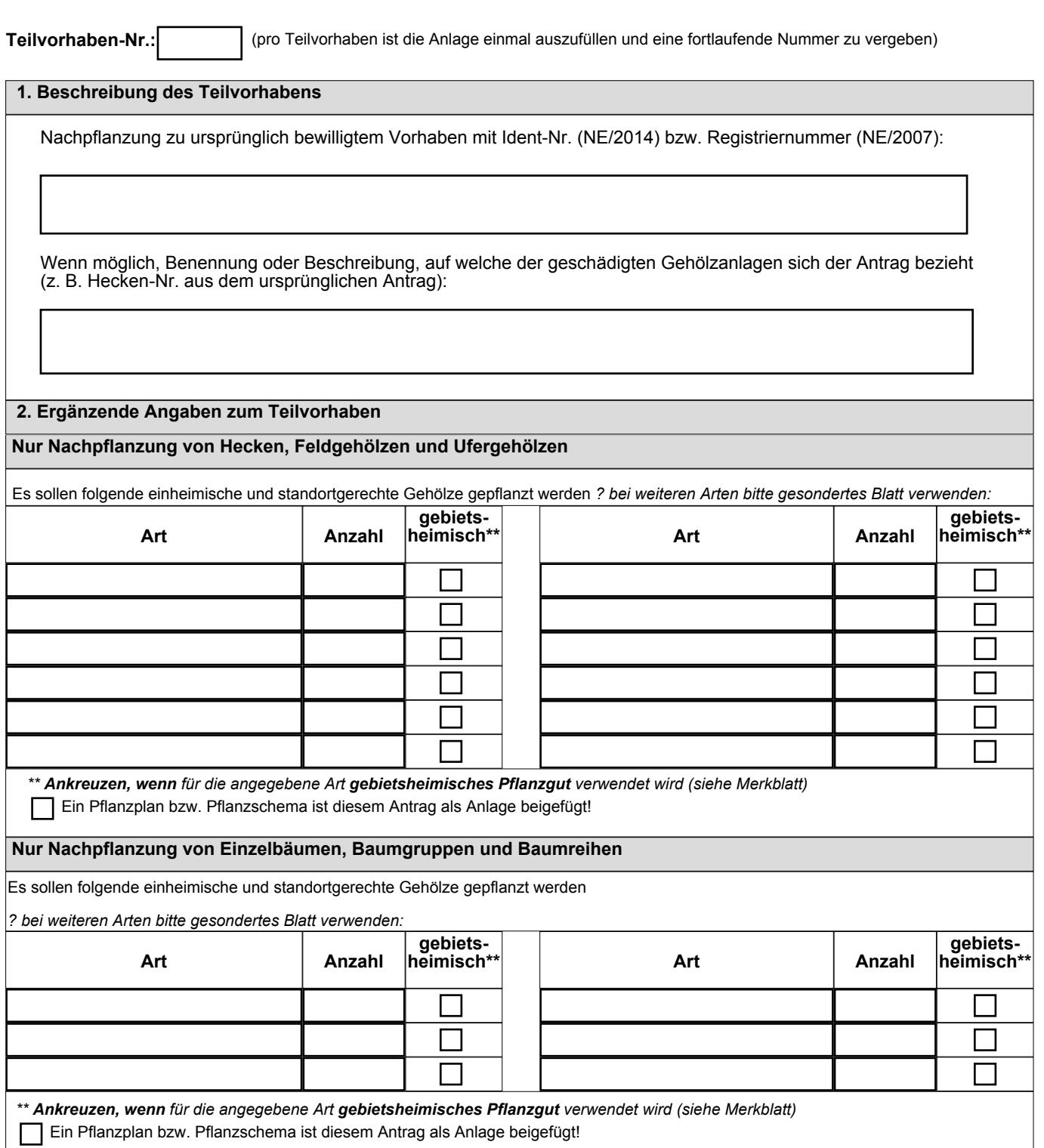

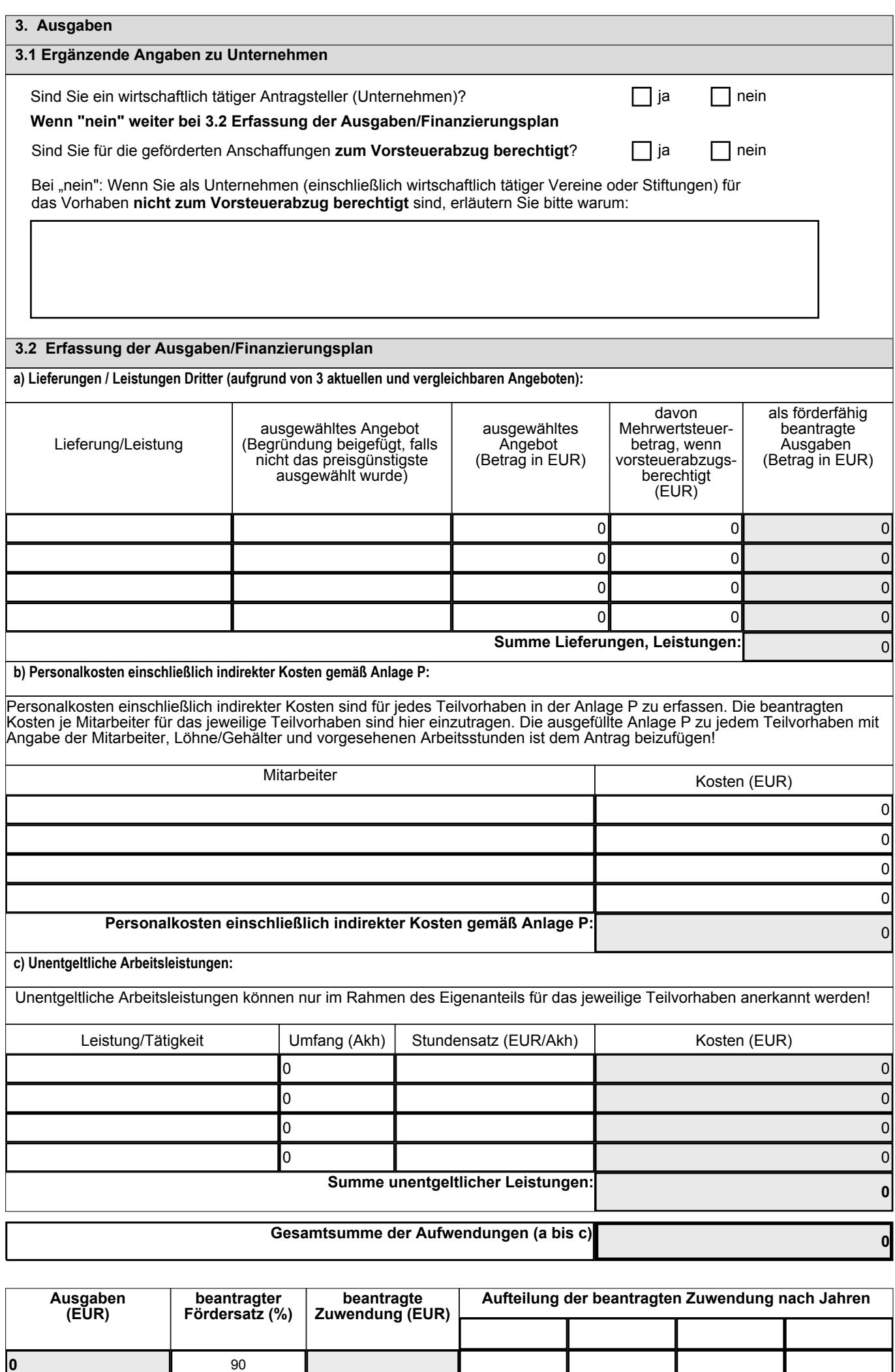

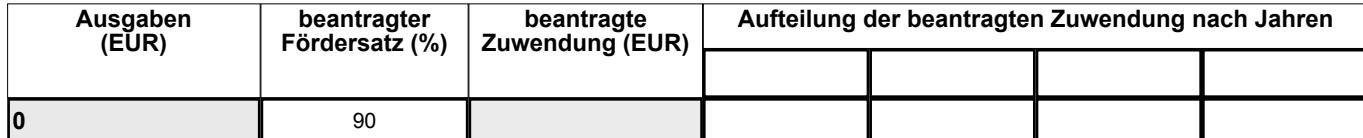

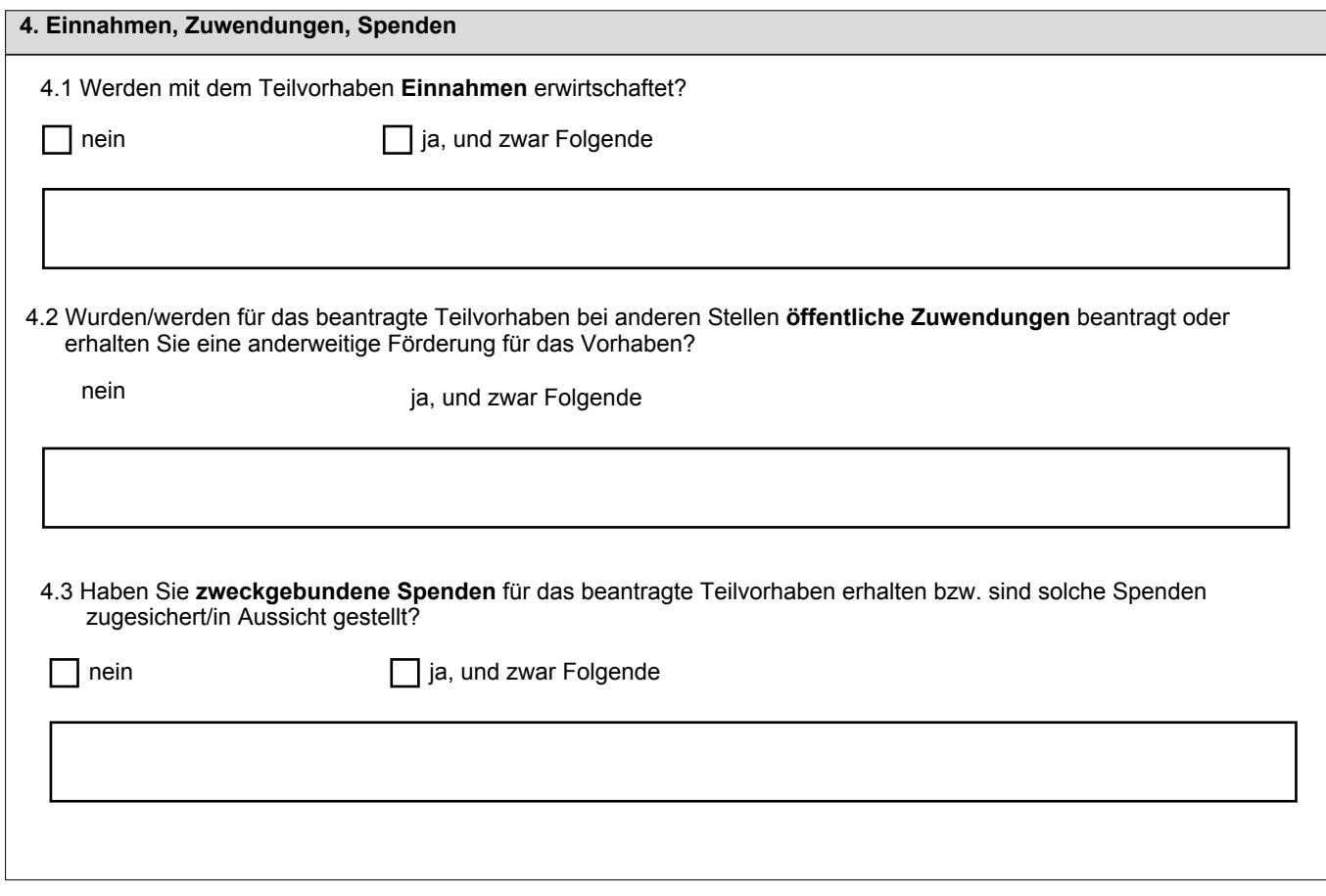

Mir ist bekannt, dass ich verpflichtet bin, unverzüglich alle Änderungen subventionserheblicher Tatsachen mitzuteilen.

Ort:

Datum:\*

Unterschrift:\*

(bei juristischen Personen mit Stempel)